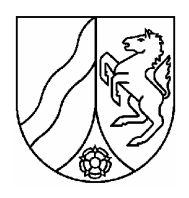

# STUDIENSEMINAR FÜR LEHRÄMTER AN SCHULEN KREFELD SEMINAR FÜR DAS LEHRAMT AM BERUFSKOLLEG

# **Schriftlicher Unterrichtsentwurf**

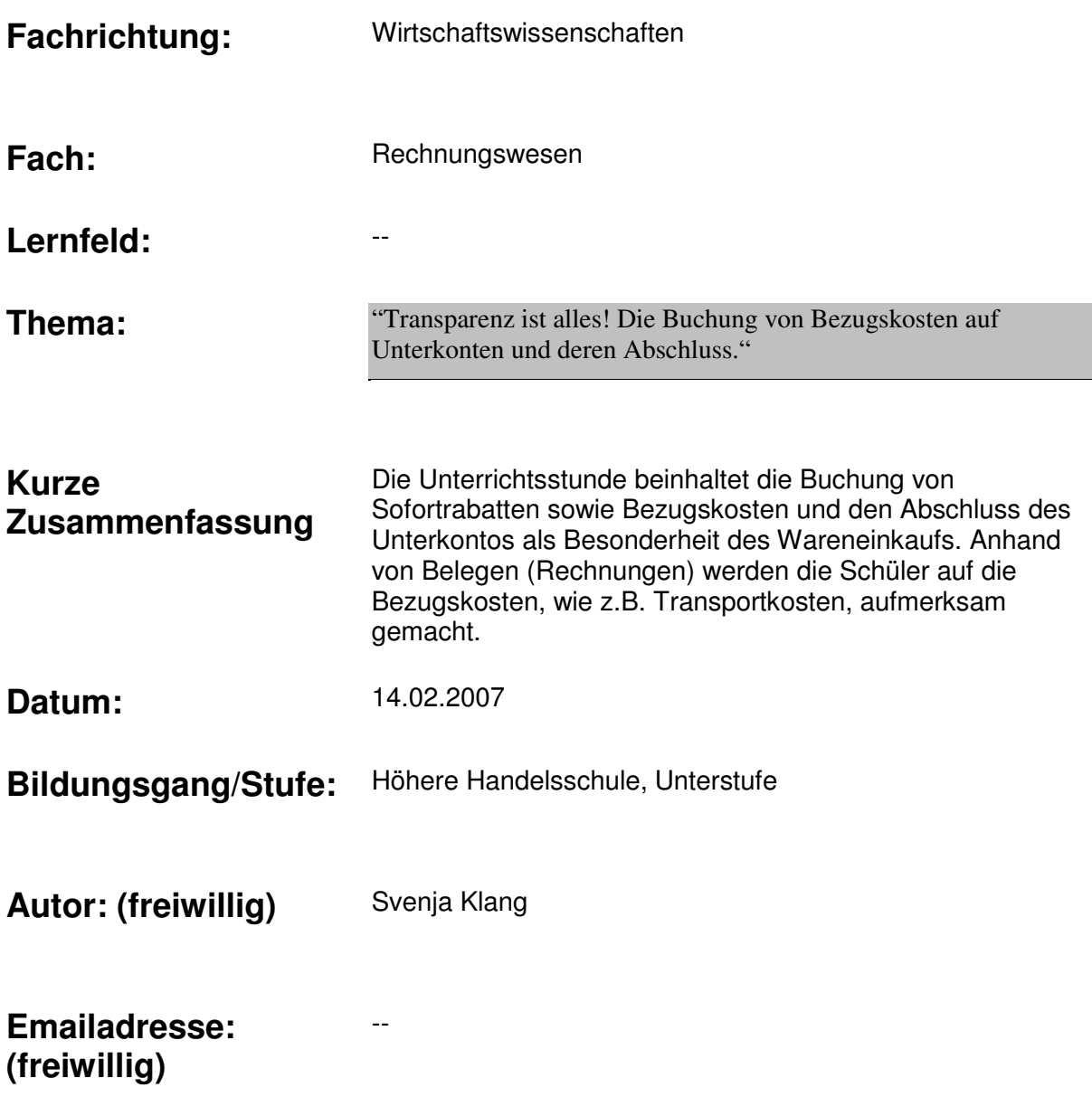

# **1 Lernvoraussetzungen im Hinblick auf die Unterrichtsstunde**

### **1.1 Äußere Rahmenbedingungen**

Die KH 68 ist eine Unterstufenklasse der Höheren Handelsschule. Sie setzt sich zusammen aus 10 männlichen und 10 weiblichen Schülern<sup>1</sup> im Alter zwischen 16 und 20 Jahren. 11 Schüler wiederholen die Klasse, wobei jedoch nur bei wenigen Fragmente des alten Stoffes vorhanden sind.

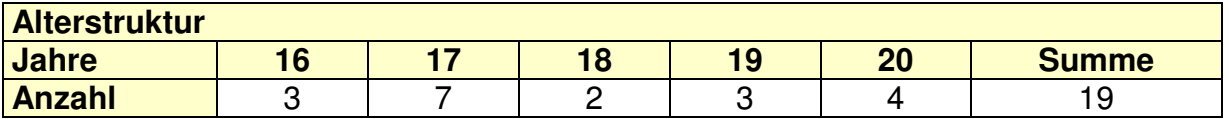

Das Leistungsniveau innerhalb der Klasse ist heterogen, obwohl alle Schüler die Fachoberschulreife besitzen.

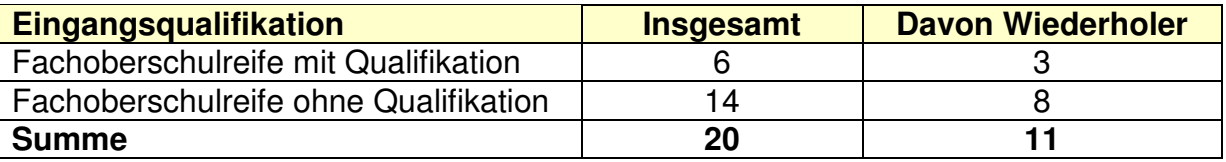

Die Klasse ist mir seit September 2006 aus Hospitationen und durch eigenen Unterricht in BWR bekannt, jedoch habe ich zuvor nur betriebswirtschaftliche Themen behandelt. Seit Januar unterrichte ich die Klasse zwei Stunden pro Woche in Rechnungswesen.

### **1.2 Vorkenntnisse / Verhalten bezogen auf die Unterrichtsstunde**

#### Ausprägung der Kompetenzen

#### Fachkompetenz

Das Leistungsniveau der Klasse befindet sich auf einem durchschnittlichen Stand. Die Beteiligung am Unterricht ist für die Schwierigkeit, die die Schüler mit dem Fach Rechnungswesen verbinden, auf einem guten Niveau.

Im Rahmen des Themengebiets "Erfolgskonten" haben die Schüler gelernt, Aufwendungen und Erträge zu unterscheiden, Warenaufwendungen und Umsatzerlöse zu buchen und auf das Gewinn- und Verlustkonto zu buchen. Ferner haben sie gelernt, die Umsatzsteuer bzw. Vorsteuer zu buchen und die Zahllast zu ermitteln. Die Unterscheidung und die fallweise Anwendung von Umsatz- und Vorsteuer bereitet nur noch wenigen Schülern Schwierigkeiten. Des Weiteren arbeiten die Schüler des Öfteren mit Belegen, so dass der überwiegende Teil der Klasse keinerlei Probleme mehr im Umgang mit Belegen aufweist.

#### Sozialkompetenz

 $\overline{a}$ 

Das Arbeitsklima kann als "gut" bezeichnet werden. Der Großteil der Schüler verfolgt den Unterricht und arbeitet mit. Das Klassenklima ist geprägt von einer Grüppchenbildung, die sich aber nicht in Antipathien oder Anfeindungen äußert.

<sup>&</sup>lt;sup>1</sup> Im Folgenden sollen unter dem Begriff "Schüler" die männlichen und weiblichen Lernenden verstanden werden.

#### Methodenkompetenz

Die Schüler arbeiten gerne in Einzel- und Partnerarbeit. Gruppenarbeit wird im Fach Rechnungswesen nur selten angewendet. Jedoch verfügen die Schüler aus anderen Fächern über Erfahrungen in dieser Sozialform.

Jedoch zeigen einige Schüler in den Unterrichtsstunden Schwächen in Bezug auf die Anwendung und besonders auf die Nacharbeitung von Lerninhalten. Außerdem ist eine mangelnde Bereitschaft zur Bearbeitung von Hausaufgaben und dem Mitbringen von Arbeitsmaterialien zu beobachten. Dies ist bei den betroffenen Schülern aber auf eine grundlegende "Schulmüdigkeit" zurück zu führen.

## **2 Didaktisch / methodische Hinweise**

#### **2.1 Curriculare Anbindung**

Die heutige Unterrichtseinheit "Transparenz ist alles! Die Buchung von Bezugskosten auf Unterkonten und deren Abschluss" stellt den Einstieg in das Themengebiet "Buchungen in der Beschaffungswirtschaft dar". Dieses ist Inhalt des Rahmenlehrplans zur Erprobungder Unterstufe<sup>2</sup> sowie der didaktischen Jahresplanung des Berufskollegs<sup>3</sup>.

### **2.2 Einordnung in das unterrichtliche Umfeld**

Die Stunde ist wie folgt in den unterrichtlichen Zusammenhang einzuordnen:

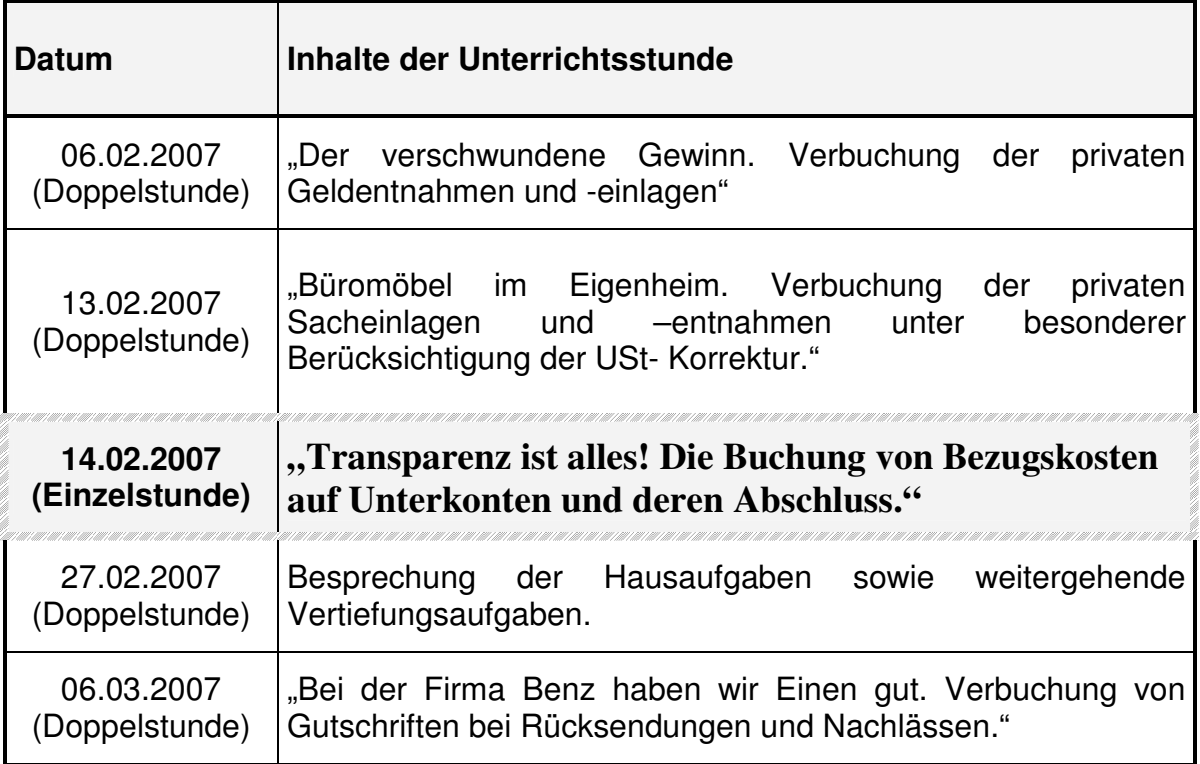

 2 Vgl. APO-BK zur Anlage C5 – Fachrichtung Wirtschaft und Verwaltung.

<sup>&</sup>lt;sup>3</sup> Vgl. Didaktische Jahresplanung Berufskolleg des Kreises Kleve in Geldern (Stand 05.12.2006).

#### **Didaktische Analyse**

Die Unterrichtsstunde beinhaltet die Buchung von Sofortrabatten sowie Bezugskosten und den Abschluss der Unterkontos als Besonderheit des Wareneinkaufs. Anhand von Belegen (Rechnungen) werden die Schüler auf die Bezugskosten, wie z.B. Transportkosten, aufmerksam gemacht.

In Anlehnung an Achtenhagen<sup>4</sup> und Klafki<sup>5</sup> haben folgende didaktische Überlegungen bei der Planung der heutigen Stunde eine zentrale Rolle gespielt:

Gegenwarts- und Zukunftsbedeutung: Da viele der Schüler einen kaufmännischen Beruf ergreifen, werden ihnen in der Praxis auch Materialeinkaufsrechnungen begegnen. Die richtige Buchung wird dann von den Betrieben vorausgesetzt.

Interessenslage der Schüler: Im Einstieg wird durch den abwechslungsreichen Einsatz der verschiedenen Medien das Interesse der Schüler geweckt.

Didaktische Reduktion: Bei der Umsetzung des Themas wird dem Leistungsniveau der Klasse Rechnung getragen. So wird im Einstieg bereits auf die mangelnde Transparenz der Buchungen auf dem Hauptkonto hingewiesen. Weiterhin liegen den Schülern die Rechnungen nur auszugsweise vor und die dargestellten Konten beinhalten zur Übersichtlichkeit und Vereinfachung lediglich die Buchungen der dazugehörigen Rechnung. Das Informationsblatt ist auf die notwendigen Informationen reduziert, die relevanten Aspekte sind zusätzlich unterstrichen. Hier wird kurz auf die Sofortrabatte eingegangen, da diese thematisch zusammengehören. Jedoch besteht bei der Buchung der Sofortrabatte keinerlei Schwierigkeit, so dass der Fokus der Stunde auf den Bezugskosten liegt. Das Arbeitsblatt ist sehr kleinschrittig gestaltet und von der Sprache her an das Leistungsniveau der Klasse angepasst. Die Folie zur Präsentation ist bereits vorstrukturiert, damit die Schüler sich nicht mit dem ordnungsgemäßen Zeichnen der T-Konten aufhalten müssen.

### **3 Methodische / mediale Schwerpunkte und ihre Begründungen**

Das Einstiegbeispiel spielt in der Bürodesign GmbH. Damit erleben die Schüler einen direkten Praxisbezug und können sich die Situation besser vorstellen. Da Ihnen die handelnden Personen bereits bekannt sind, werden sie nicht durch zusätzliche Informationen von den zentralen Aspekten abgelenkt.

In der Erarbeitungsphase wird die Sozialform der arbeitsteiligen Gruppenarbeit gewählt, um das heterogene Vorwissen der Schüler zu bündeln. Die Einteilung der Gruppen ist von mir bewusst so vorgenommen worden, dass sich die Wiederholer mit Vorwissen in einer Gruppe wiederfinden. Diese bekommen auch den Auftrag, als Kontrollgruppe zu dienen und alle drei Rechnungen zu bearbeiten. Die anderen drei Gruppen bearbeiten jeweils eine Rechnung. Die Rechnungen der drei Gruppen unterscheiden sich darin, dass jeweils ein anderes Aufwandskonto verwendet werden muss.

Die Präsentation der Ergebnisse der Kontrollgruppe dienen als Sicherung und werden verallgemeinert von den Schülern im Heft festgehalten.

 $\overline{a}$ 

 $4$  Achtenhagen, F. (1984): Didaktik des Wirtschaftslehreunterrichts, Opladen 1984

<sup>5</sup> Jank, W., Meyer, H. (1994): Didaktische Modelle, Frankfurt a.M. 1994

# **4 Ziele des Unterrichts**

#### **4.1 Gesamtziel der Unterrichtsstunde**

Die Schüler lernen die Sofortrabatte und Bezugskosten kennen und können diese an Hand von Belegen auf Unterkonten verbuchen. Sie wissen, dass Sie die Unterkonten zur Sicherung der Übersichtlichkeit anlegen.

#### **4.2 Angestrebte Kompetenzerweiterungen**

#### Fachkompetenz:

Die Schüler

- kennen den Unterschied zwischen Sofortrabatten und Bezugskosten,
- wissen, dass Bezugskosten auf ein Unterkonto des jeweiligen Aufwandkontos gebucht werden und über dieses auch abgeschlossen werden.

#### Methodenkompetenz

Die Schüler

- üben in Gruppen Arbeitsaufträge zu lösen und
- lernen eigene Beiträge sowie die der Anderen positiv und auch kritisch zu würdigen

#### Sozialkompetenz:

Die Schüler

- trainieren ihre kommunikativen Fähigkeiten und Fertigkeiten und
- unterstützen sich bei auftretenden Schwierigkeiten während der Gruppenarbeit gegenseitig.

# **5 Verlaufsplan**

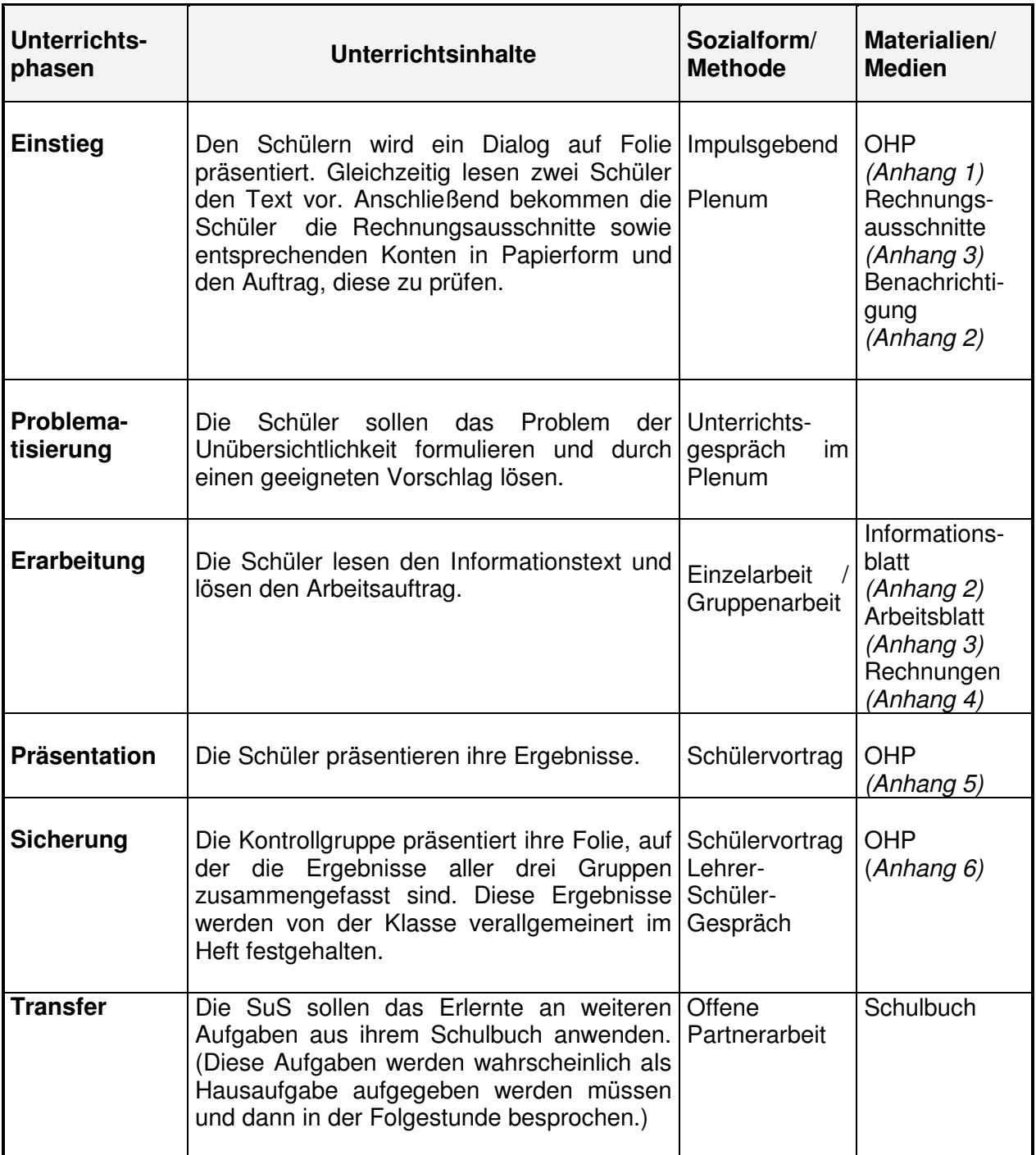

### **6 Anlagen**

Anlage 1: Einstiegsgespräch Anlage 2: Anschreiben Anlage 3: Rechnungsausschnitte Anlage 4: Informationsblatt Anlage 5: Arbeitsblatt Anlage 6: Rechnungen Anlage 7: Lösungsfolien Gruppen 1-3 Anlage 8: Lösungsfolie Gruppe 4

# **7 Literaturangaben**

#### Eingeführtes Schulbuch:

Blank, Andreas et al. (2006): Betriebswirtschaftslehre mit Rechnungswesen Band 1, 10. Auflage, korrigierter Nachdruck, Troisdorf.

#### Weitere verwendete Literatur:

- Nolden, Rolf-Günther et al. (2006): Betriebswirtschaftslehre mit Rechnungswesen, Band 1, 8. Auflage, Troisdorf.
- Hahn, Dr. Wilhelm et al. (2005): Einführung in die kaufmännische Buchführung und Bilanz, 63. Auflage, Gehlen.

### Anlage 1:

Herr Stein Geschäftsführer der Bürodesign GmbH hat einen Termin mit Frau König (Gruppenleiterin im Rechnungswesen der Bürodesign GmbH).

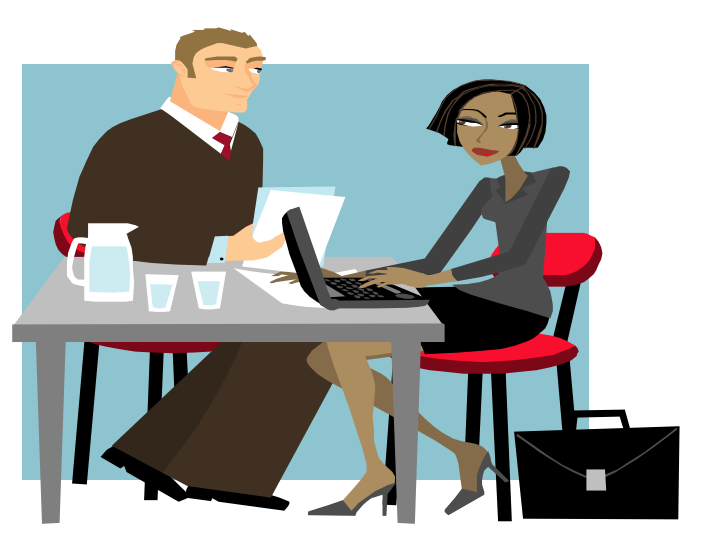

- **Herr Stein:** Hallo Frau König. Lassen Sie uns direkt zur Sache kommen. Ich habe mir die Geschäftsbücher angeschaut und dabei einige merkwürdige Dinge gefunden.
- **Frau König:** Also da bin ich ja mal gespannt.
- **Herr Stein:** Wie kann es sein, dass keiner unserer Lieferanten seine Preise erhöht hat und trotzdem die entsprechenden Aufwandskonten für Rohstoffe bei gleicher Bestellmenge einen höheren Betrag aufweisen? Ich wittere Betrug!
- **Frau König:** Herr Stein, keine falschen Verdächtigungen, bitte. Das kann unsere Buchhaltung sicherlich aufklären. Ich schicke sofort eine entsprechende Anfrage an mein Team.

Anlage 2:

# Mit der Bitte um Überprüfung:

Liebes Team der Buchhaltung,

Warum sind die Kosten für Material gestiegen, obwohl der Materialpreis laut den Lieferanten nicht erhöht wurde. Finden Sie schnellstmöglich heraus, was passiert ist und bereiten Sie eine kurze Präsentation für Herrn Stein vor.

Viele Grüße S. König

Anlage 3:

# **Rechnungsausschnitt vom 08.01.2007:**

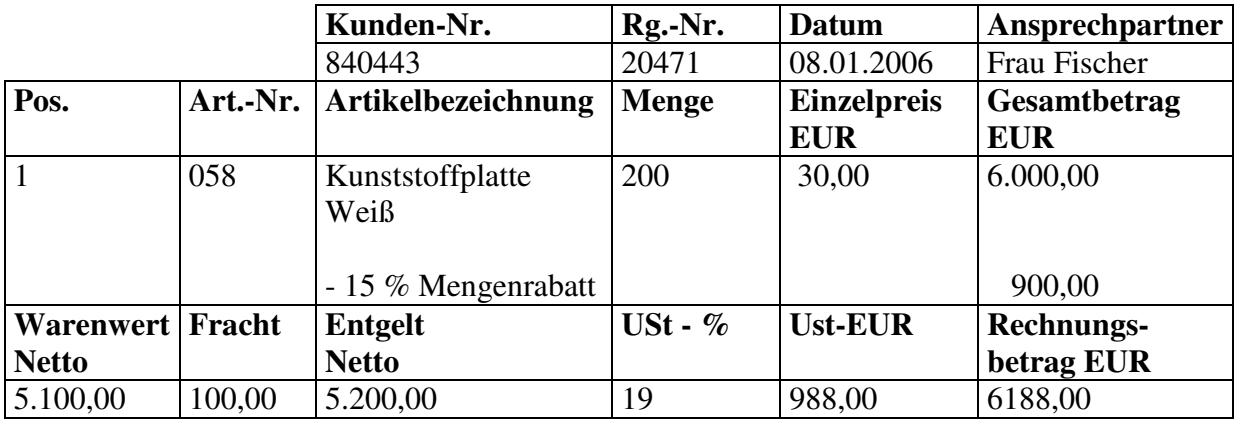

# **Hauptbuch**:

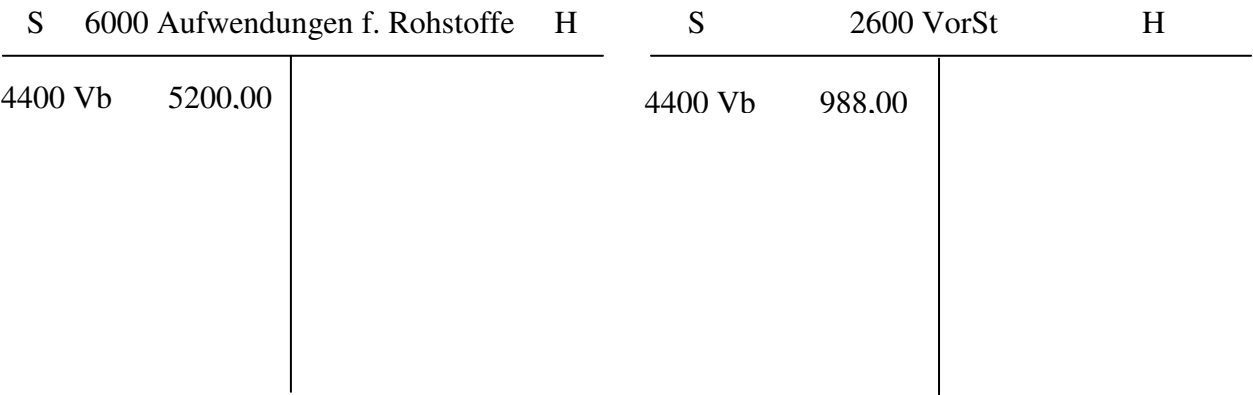

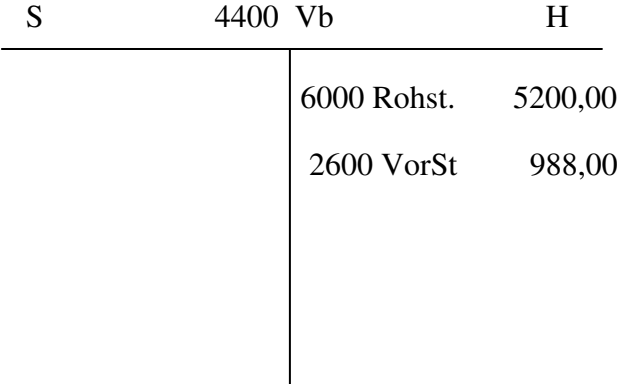

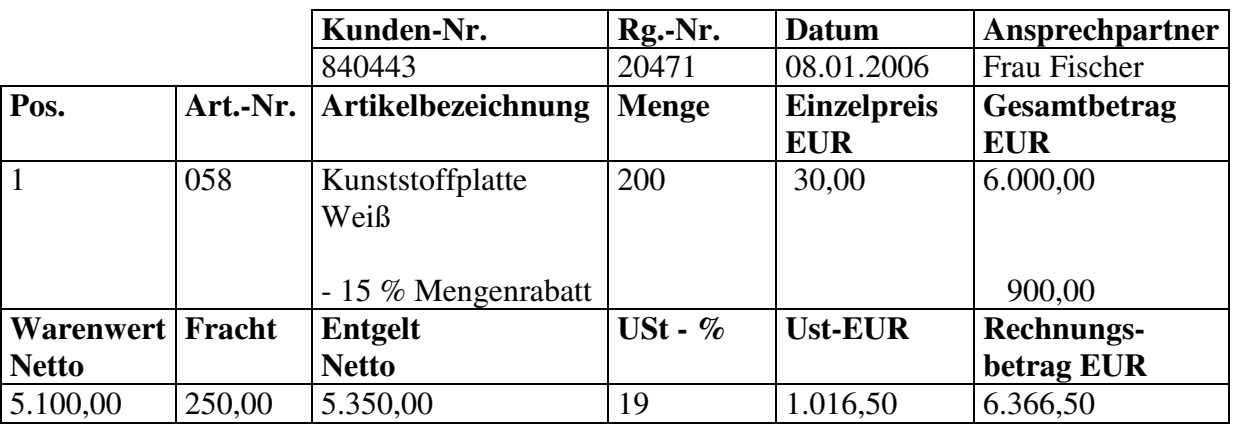

# **Rechnungsausschnitt vom 05.02.2007:**

# **Hauptbuch**:

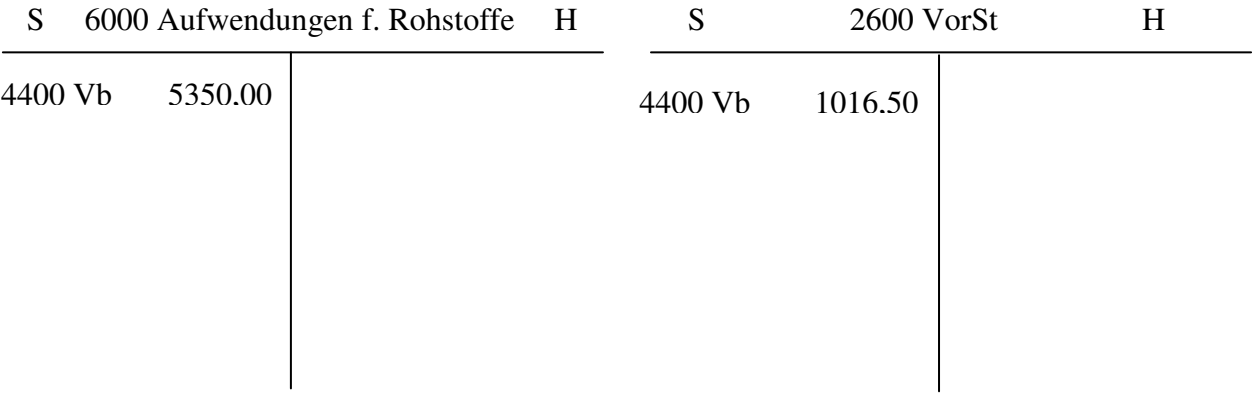

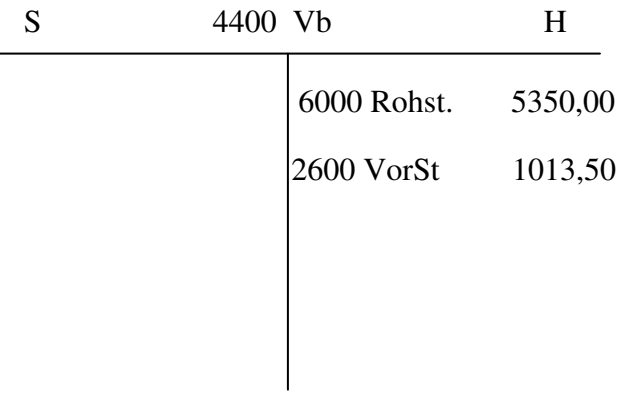

Anlage 4:

Auszug aus dem HGB:

**§255 Abs. 1 HGB: Anschaffungskosten sind die Aufwendungen, die geleistet werden, um einen Vermögensgegenstand zu erwerben und ihn in einen betriebsbereiten Zustand zu versetzen. […] Zu den Anschaffungskosten gehören auch die Nebenkosten sowie die nachträglichen Anschaffungskosten. Anschaffungspreisminderungen sind abzusetzen.** 

# **Sofortrabatte**

Die bei der Materialbeschaffung auf den Rechnungspreis sofort gewährten Rabatte wie Mengen-, Wiederverkäufer oder Sonderrabatte sind **Rabatt** Anschaffungspreisminderungen und werden buchhalterisch nicht gesondert erfasst. Sie werden vom Listenpreis abgezogen und anschließend der Nettopreis gebucht.

# Bezugskosten

Bei der Materialbeschaffung fallen auch Nebenkosten an, insbesondere Fracht, Transportversicherungen und Einfuhrzölle. Diese Nebenkosten bezeichnet man als Bezugskosten.

Bezugskosten sind Bestandteile der Anschaffungskosten und müssen neben dem Anschaffungspreis des Materials als Aufwand in die Erfolgsrechnung eingehen. Damit der Unternehmer genaue Informationen über die Zusammensetzung des Einstandspreises der Roh-, Hilfs- und Betriebsstoffe bekommt, empfiehlt sich eine getrennte Erfassung der Anschaffungsnebenkosten auf besonderen Bezugskostenkonten. Diese sind Unterkonten der jeweiligen Aufwandskonten.

- 6000 Aufwendungen für Rohstoffe → 6001 Bezugskosten für Rohstoffe
- 6020 Aufwendungen für Hilfsstoffe → 6021 Bezugskosten für Hilfsstoffe
- 6030 Aufwendungen für Betriebsstoffe  $\rightarrow$  6031 Bezugskosten für Betriebsstoffe

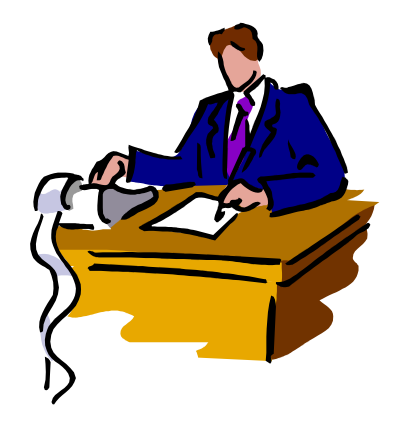

### Anlage 5:

### Arbeitsauftrag Gruppen 1-3:

- Finden Sie sich in Ihren Gruppen zusammen.
- Lesen Sie das Infoblatt sorgfältig durch.
- Besprechen Sie in der Gruppe eventuelle Verständnisprobleme.
- Halten Sie Ihre Ergebnisse für die Präsentation vor Herrn Stein auf Folie fest.
- Bestimmen Sie eine Person aus Ihrer Gruppe, die das Ergebnis vorstellt.
- 1) Erstellen Sie (für sich als Vereinfachung) zuerst ein Kalkulationsschema in folgender Form:
	- Listeneinkaufspreis
	- Sofortrabatte
	- = Bareinkaufspreis
	- + Bezugskosten
	- = Einstandspreis
	- + 19 % Umsatzsteuer
	- = Rechnungsbetrag (brutto)
- 2) Geben Sie die Buchungssätze der Rechnung an und führen Sie die Buchungen auf den entsprechenden Konten durch!
- 3) Schließen Sie das Unterkonto ab. Wie lautet der vorbereitende Buchungssatz?

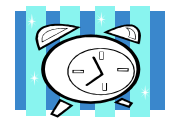

Ihre Bearbeitungszeit beträgt 15 Minuten!

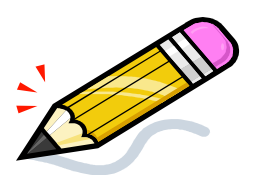

#### Arbeitsauftrag Kontrollgruppe:

- Finden Sie sich in Ihren Gruppen zusammen.
- Lesen Sie das Infoblatt sorgfältig durch.
- Besprechen Sie in der Gruppe eventuelle Verständnisprobleme.
- Halten Sie Ihre Ergebnisse für die Präsentation vor Herrn Stein auf Folie fest.
- Bestimmen Sie eine Person aus Ihrer Gruppe, die das Ergebnis vorstellt.
- 1) Erstellen Sie (für sich als Vereinfachung) zuerst ein Kalkulationsschema in folgender Form:
	- Listeneinkaufspreis
	- Sofortrabatte
	- = Bareinkaufspreis
	- + Bezugskosten
	- = Einstandspreis
	- + 19 % Umsatzsteuer
	- = Rechnungsbetrag (brutto)
- 2) Geben Sie die Buchungssätze der Rechnungen und die abschließenden Buchungssätze an.

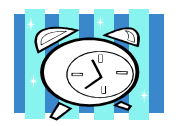

Ihre Bearbeitungszeit beträgt 15 Minuten!

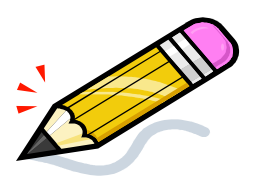

Anlage 6:

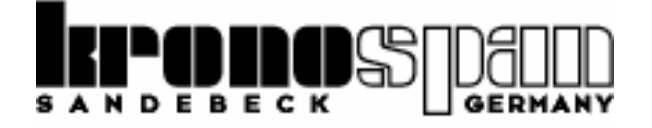

Kronospan GmbH, Leopoldstaler Straße 195 | D-32839 Steinheim-Sandebeck

Bürodesign GmbH

Stolberger Str. 188

50933 Köln

### Steuernummer: 133/8150/8159 Ust-ID-Nr.: DE-04888613 **Rechnung:**

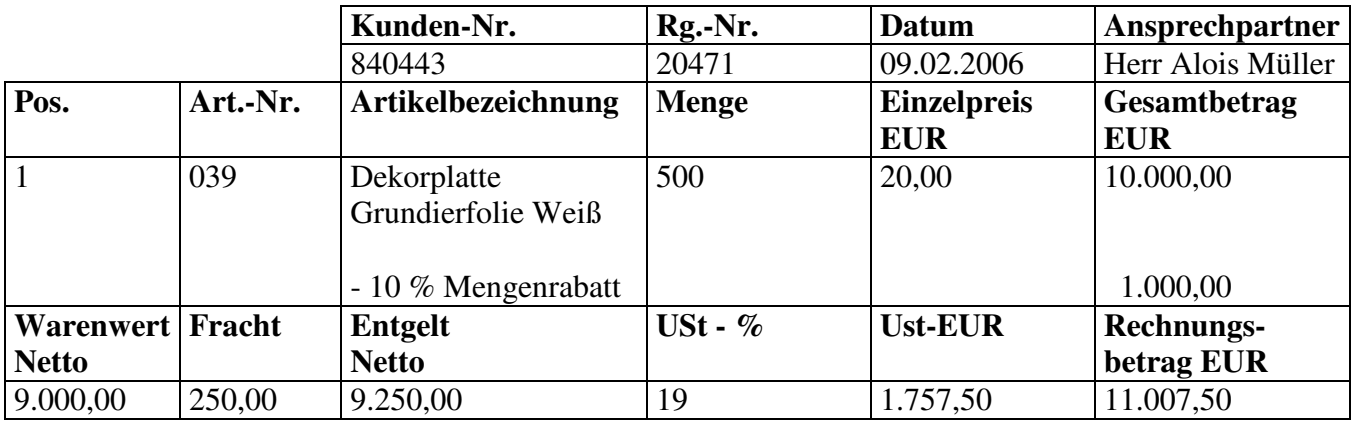

Ihre Zahlung erbitten wir innerhalb von 30 Tagen ohne Abzug.

Mit freundlichen Grüßen

تصولك

i.A. Alois Müller

Leopoldstalerstr. 195 Deutsche Bank Steinheim HRB 70438 Deutschland:<br>32839 Steinheim-Sandebeck BLZ 800 200 00 00 Steuer-Nr.: 133/8150/8159 32839 Steinheim-Sandebeck Tel.: 089/ 893176-0 Konto -Nr.: 2277590 USt-ID-Nr.: DE-04888613

Kronospan GmbH Bankverbindung: Handelsregister: Handelsregister: Leopoldstalerstr. 195

\_\_\_\_\_\_\_\_\_\_\_\_\_\_\_\_\_\_\_\_\_\_\_\_\_\_\_\_\_\_\_\_\_\_\_\_\_\_\_\_\_\_\_\_\_\_\_\_\_\_\_\_\_\_\_\_\_\_\_\_\_\_\_\_\_\_\_\_\_\_\_\_\_\_\_\_\_\_\_\_\_\_\_\_\_\_\_

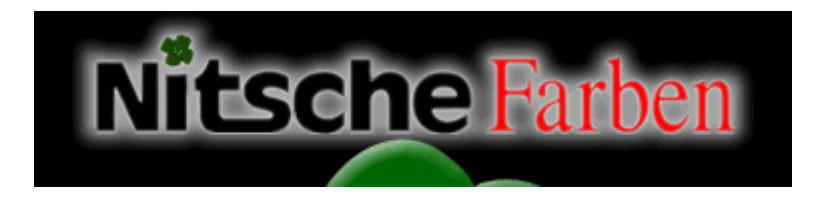

**Nitsche Farben GmbH,** Helle 9 | 58802 Balve

### **Bürodesign GmbH**

Stolberger Str. 188

50933 Köln

# **Rechnung:**

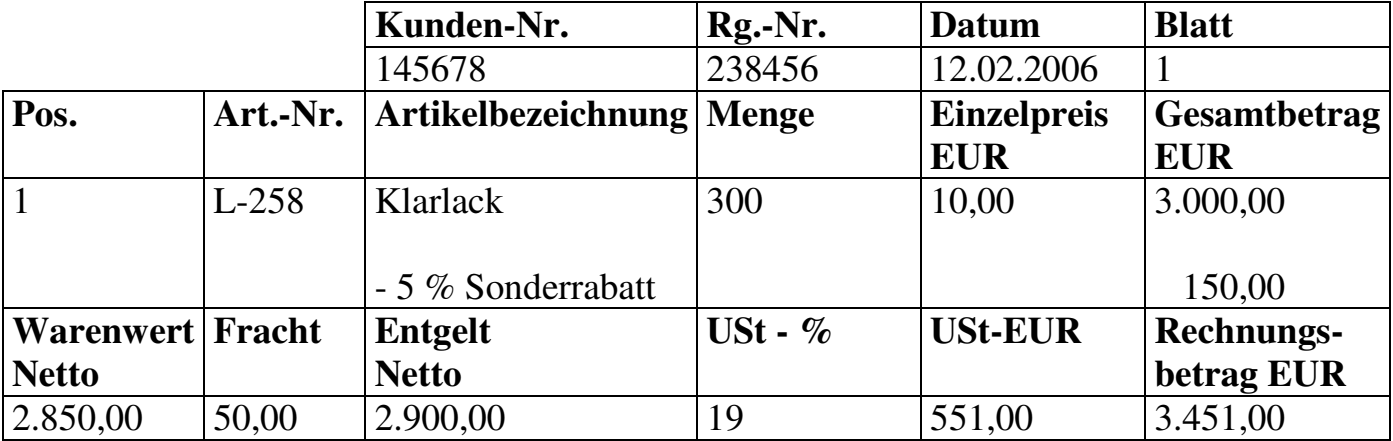

### Ihre Zahlung erbitten wir innerhalb von 14 Tagen ohne Abzug.

\_\_\_\_\_\_\_\_\_\_\_\_\_\_\_\_\_\_\_\_\_\_\_\_\_\_\_\_\_\_\_\_\_\_\_\_\_\_\_\_\_\_\_\_\_\_\_\_\_\_\_\_\_\_\_\_\_\_\_\_\_\_\_\_\_\_\_\_\_\_\_\_\_\_\_\_\_\_\_\_\_\_\_\_\_\_\_\_\_\_\_\_\_\_\_\_\_\_\_\_\_\_\_

Geschäftsräume: Bankverbindung: Handelsregister: HRB 1357

Steuer-Nr.: 29 815 08158 Tel.: 0234/123456 Konto -Nr.: 3344434 USt-ID-Nr.: DE-583698765 **T&M Kartonagenfabrik GmbH**  Kay Thierfeldt und Tobias Mahn Meinhard-Jacoby-Weg 8 23879 Mölln

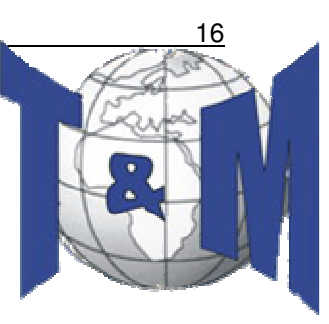

### **Bürodesign GmbH Stolberger Str. 188 50933 Köln**

09.02.2007 Rechnungsnr. 102/2007 Steuernr.: 29 815 08158 Ust-Id-Nr.: DE-583698765

# **Rechnung:**

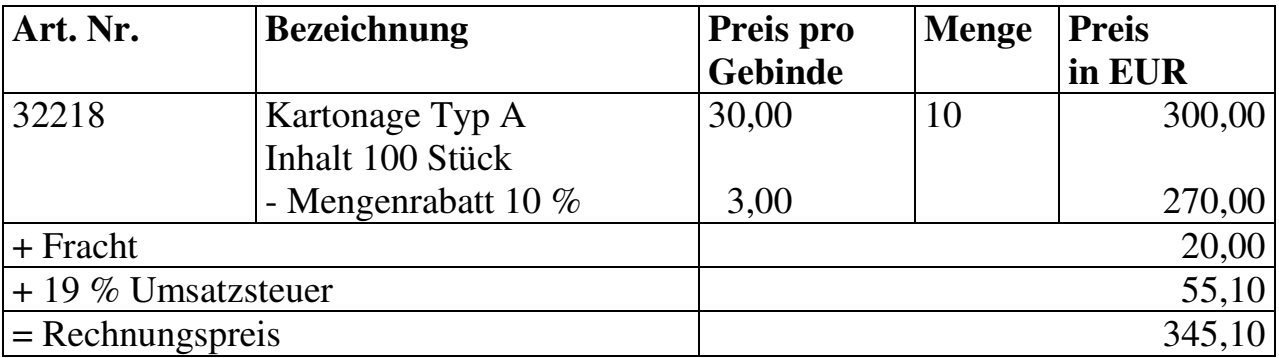

Bitte überweisen Sie uns den angegebenen Rechnungspreis innerhalb von 30 Tagen auf unser unten angegebenes Konto.

Buchholzer Str.62 Deutsche Bank Berlin<br>23879 Mölln 13879 Deutsche BLZ 100 200 00

Geschäftsräume: Eankverbindung: Handelsregister: Buchholzer Str.62 between Deutsche Bank Berlin and HRB 1357

\_\_\_\_\_\_\_\_\_\_\_\_\_\_\_\_\_\_\_\_\_\_\_\_\_\_\_\_\_\_\_\_\_\_\_\_\_\_\_\_\_\_\_\_\_\_\_\_\_\_\_\_\_\_\_\_\_\_\_\_\_\_\_\_\_\_\_

23879 Mölln BLZ 100 200 00 Steuer-Nr.: 29 815 08158 USt-ID-Nr.: DE-583698765 Anlage 7:

# Grundbuch:

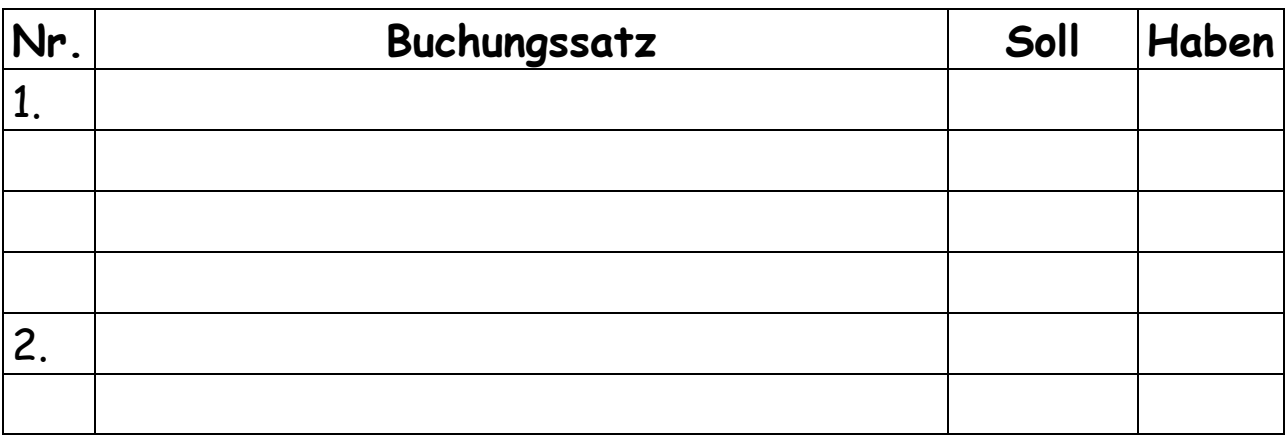

# Hauptbuch:

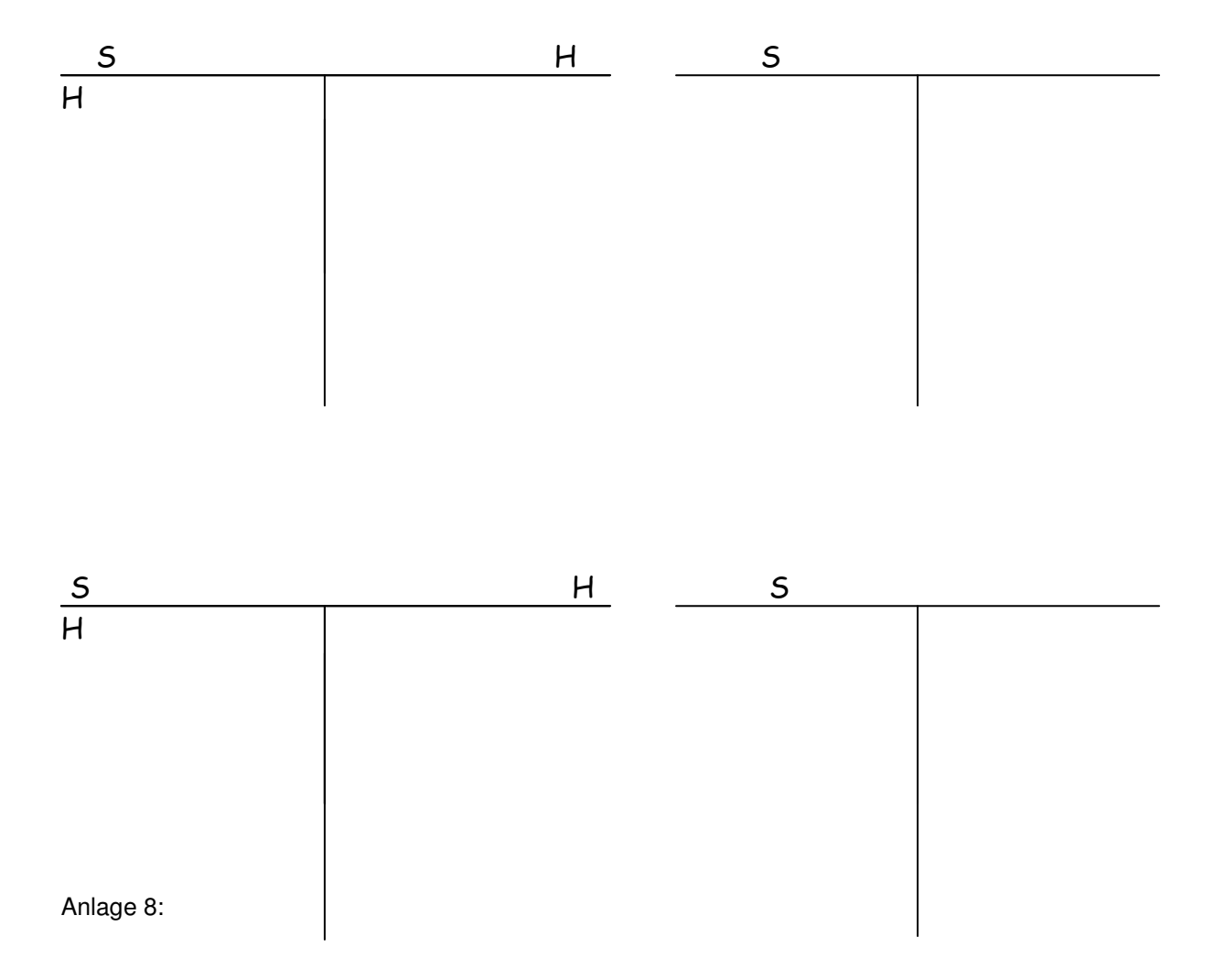

# Grundbuch:

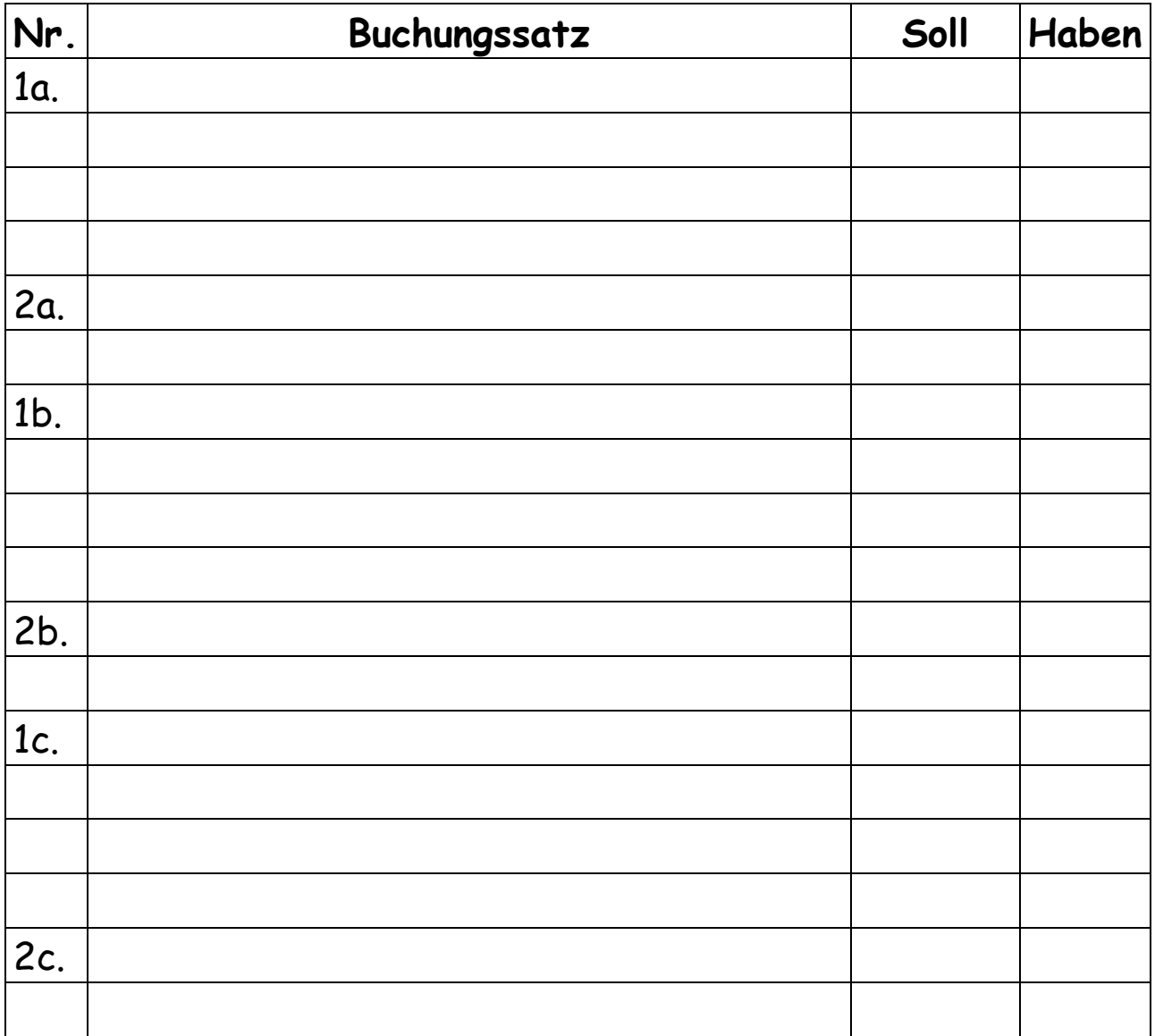

# Lösung Kontrollgruppe

# Grundbuch:

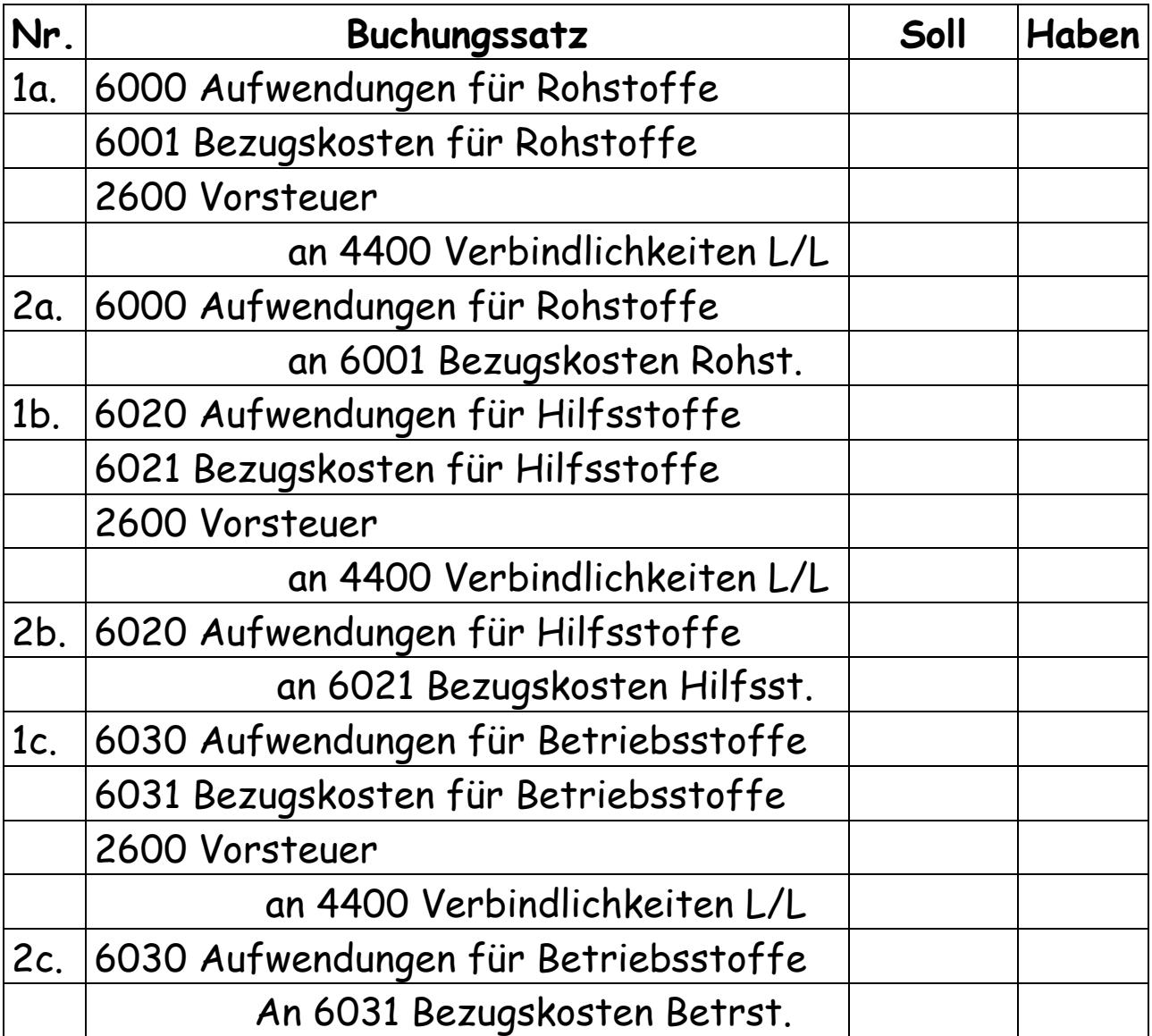